## <span id="page-0-0"></span>**FAQ Komfort-Client**

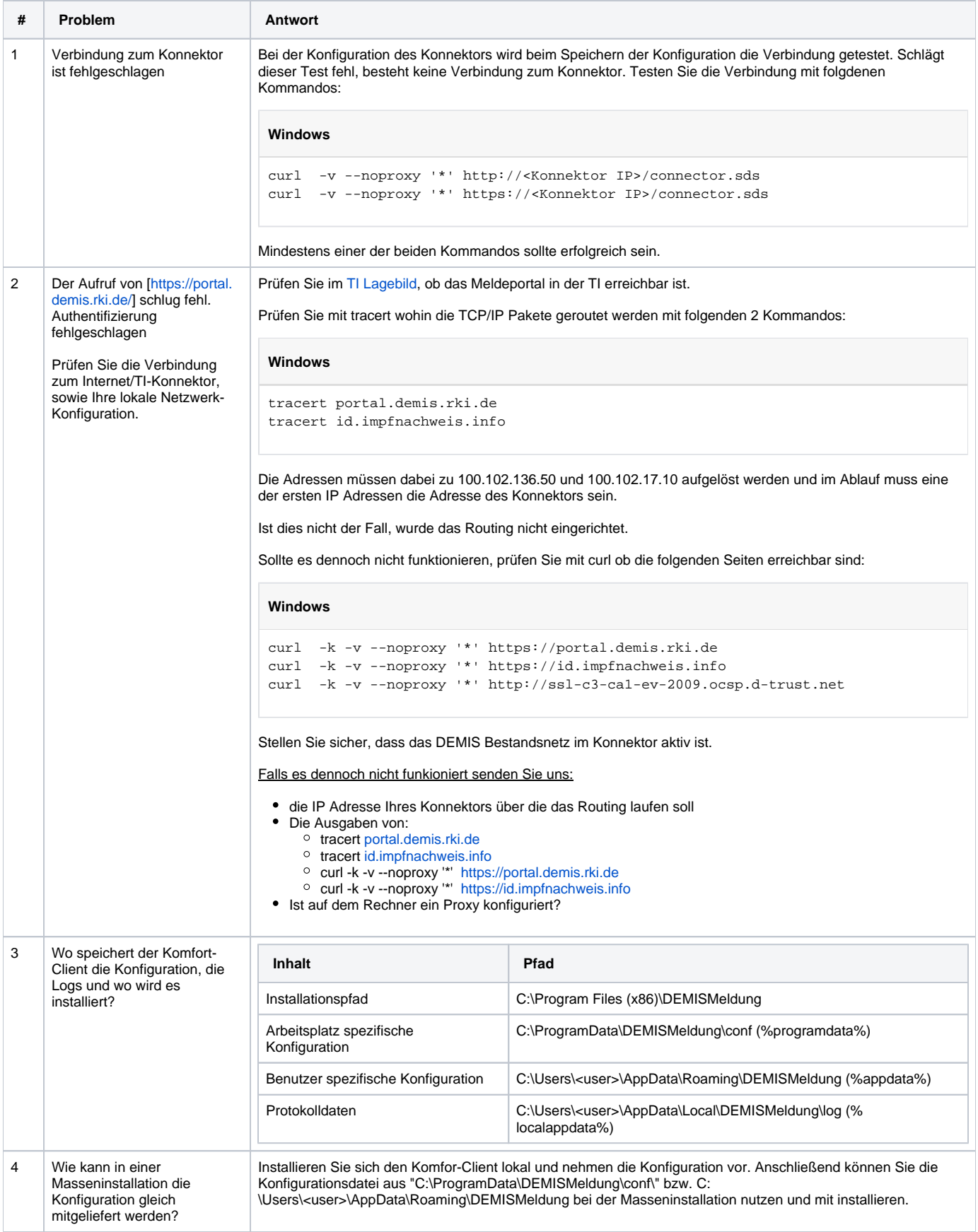

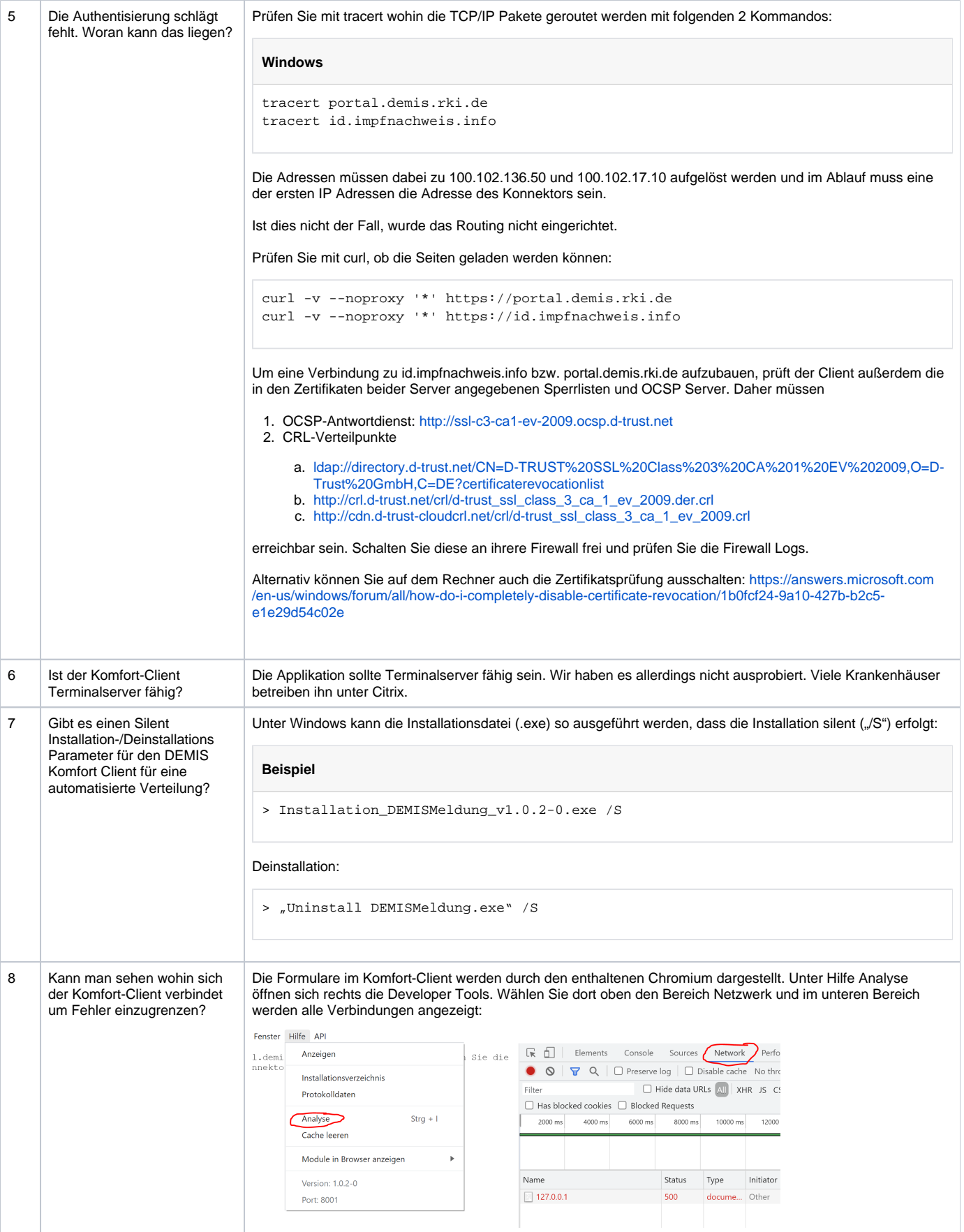

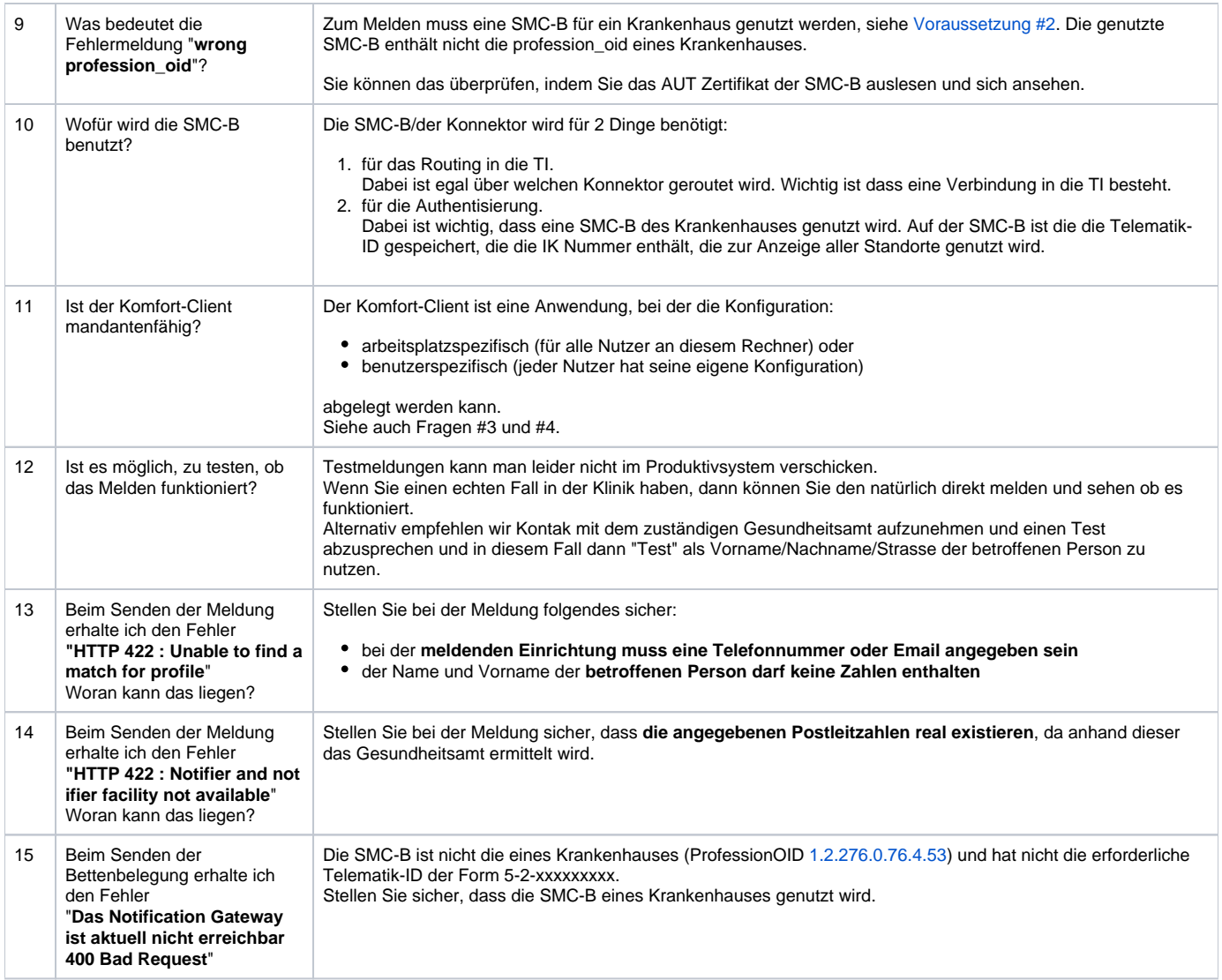

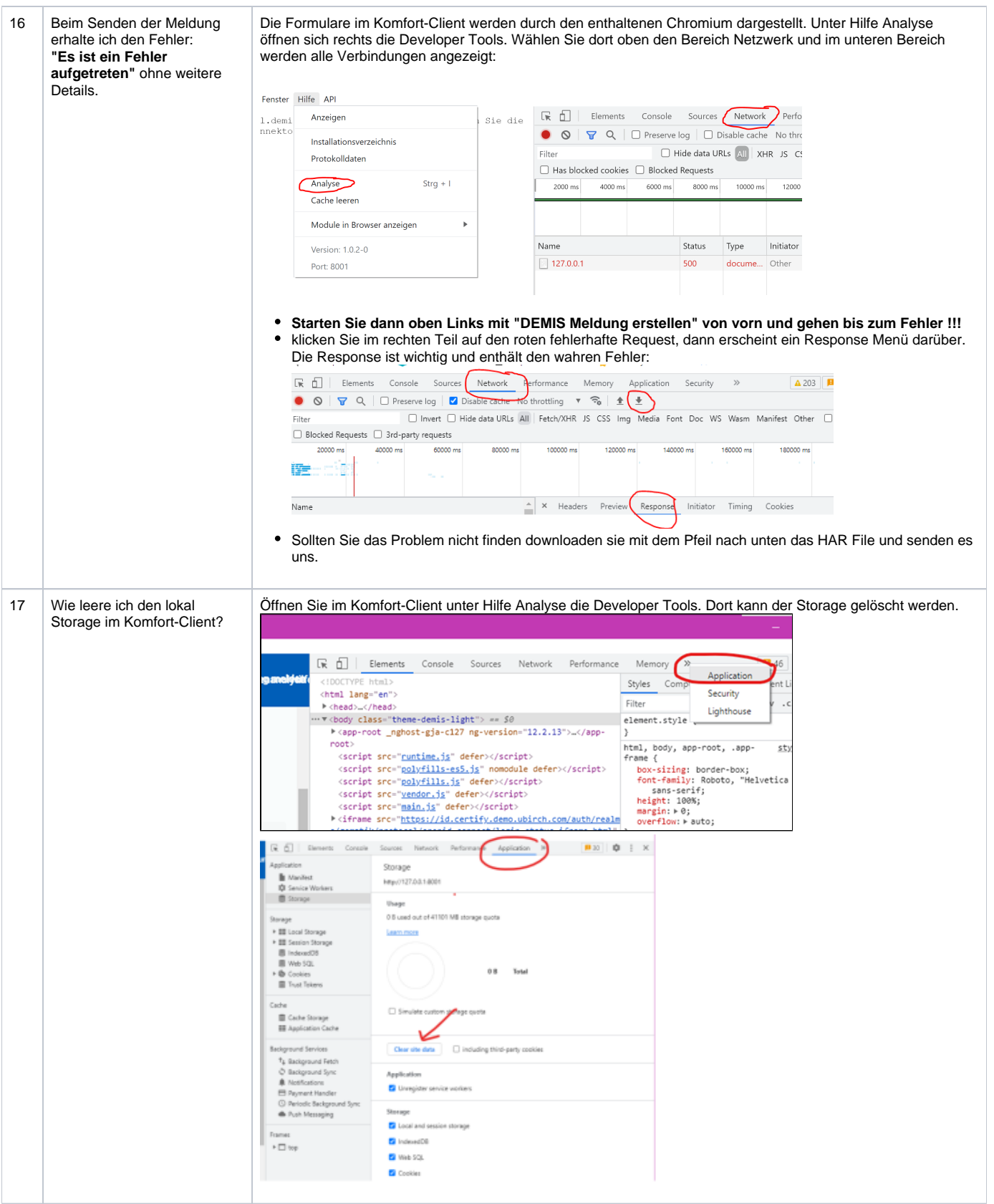

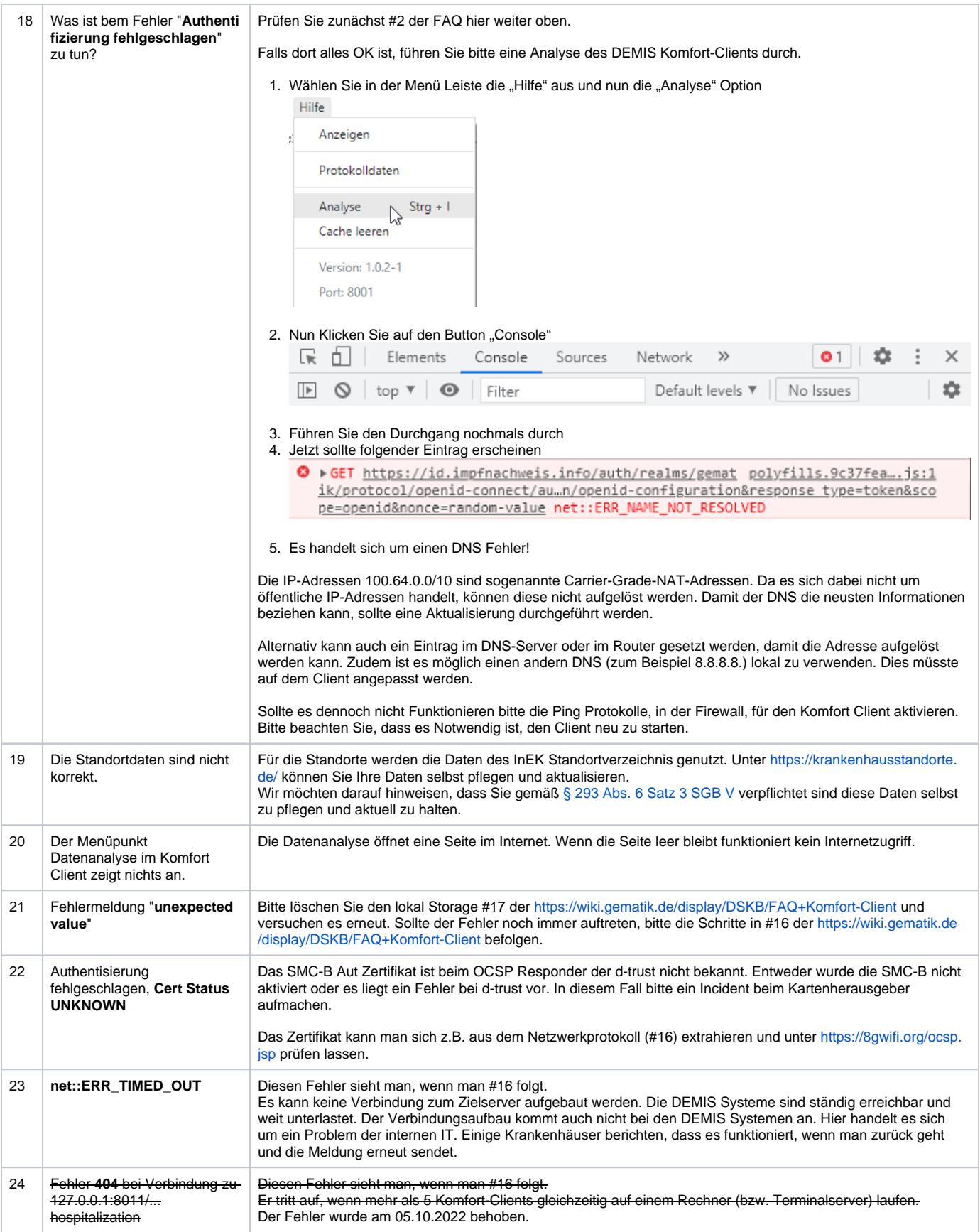

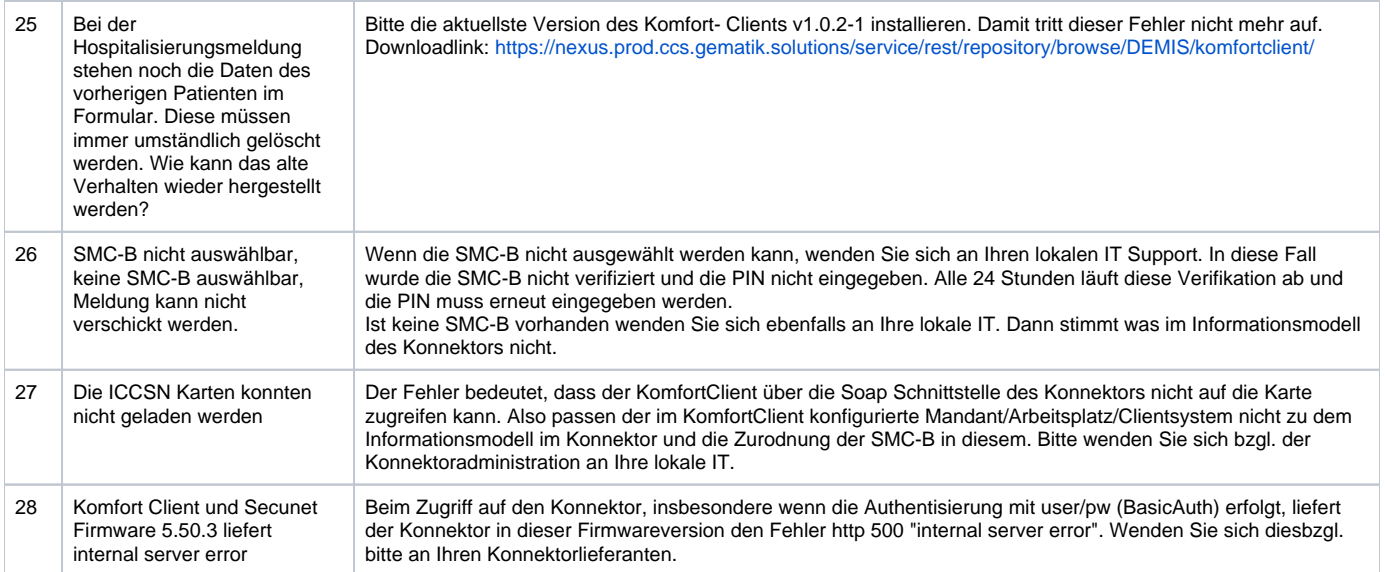